# ベロシティの調整

OTO\*NOMA

#### キーボードにおけるベロシティの特徴

- 強拍 > 中強拍 > 弱拍の順に弱くなる
- オモテ拍 > ウラ拍 > 16分ウラの順に弱くなる
- シンコペーションは周囲より強く演奏する
- ●外声は内声よりも強めに演奏する

OTO\*NOMA

#### ベロシティ調整手順

1. ベタ打ちする

2. 拍ごとの強弱を設定する

3. アタマ拍とウラ拍の強弱を設定する

4. シンコペーションを強めに設定する

5. 外声を目立たせる

6. ランダマイズする

OTO\*NOMA

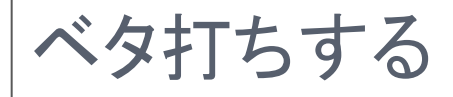

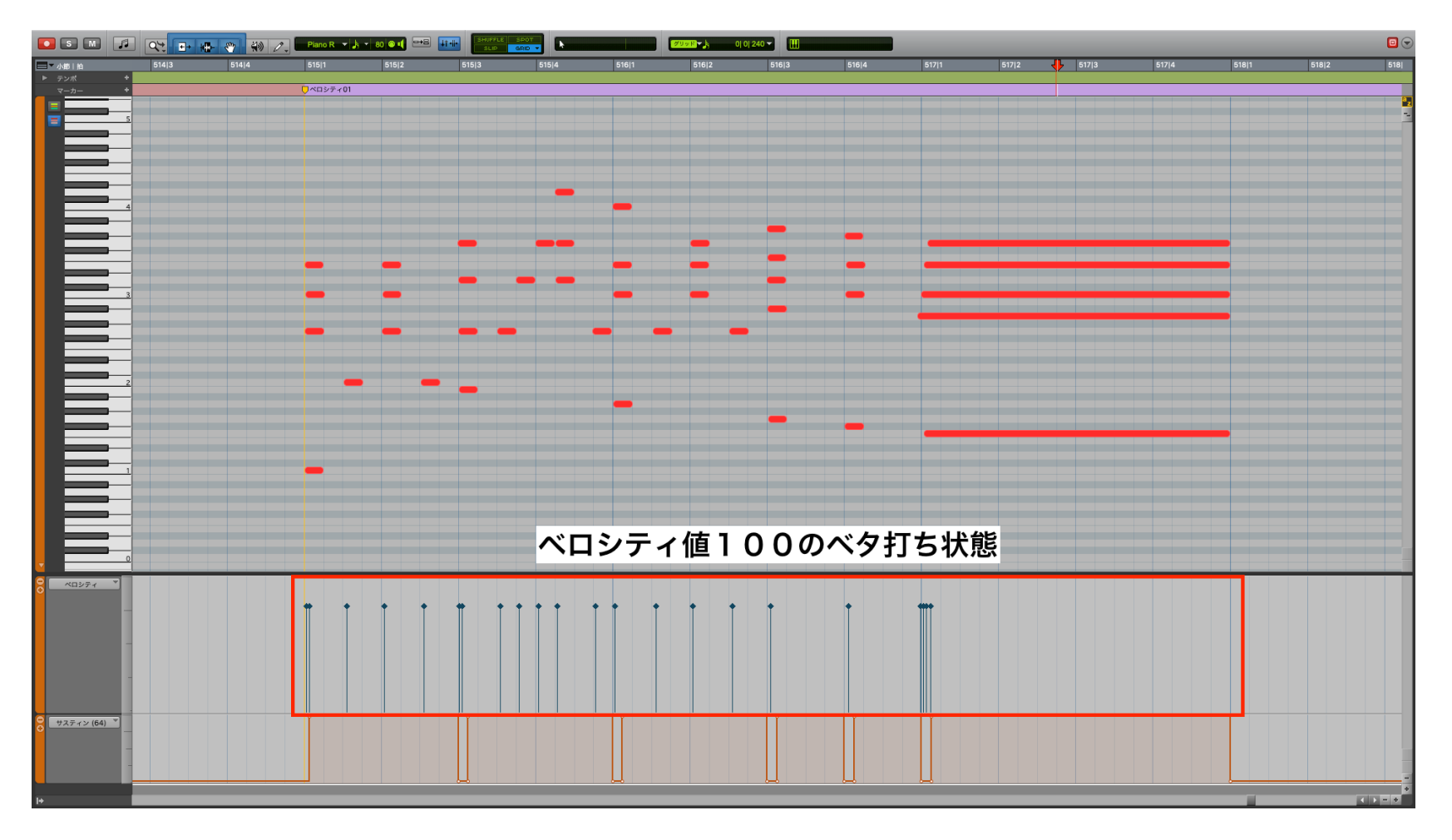

# OTO\*NOMA

COTO × NOMA CTEMPEST STUDIO

#### 拍ごとの強弱を設定する

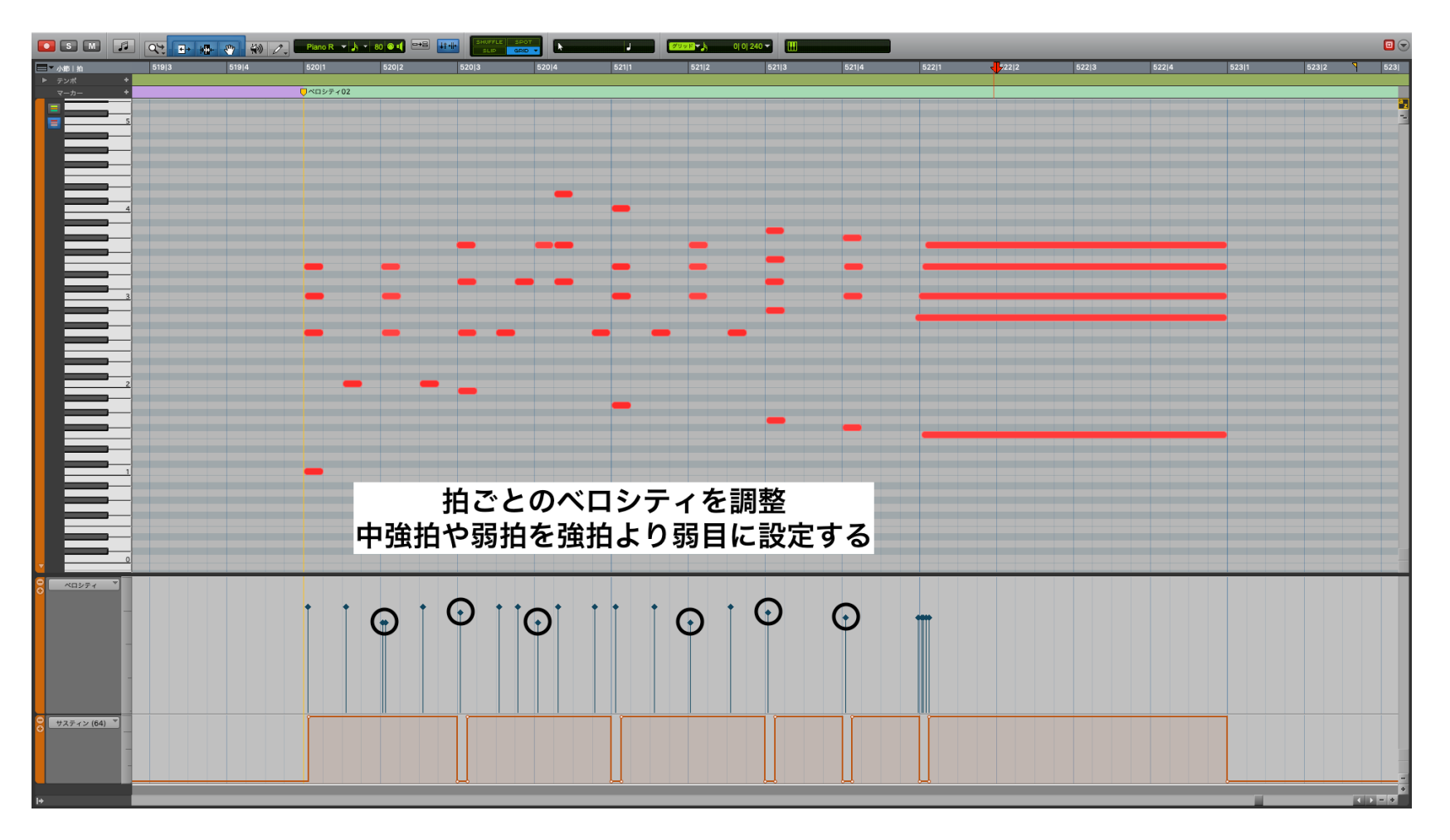

# OTO\*NOMA

### アタマ拍とウラ拍の強弱を設定する

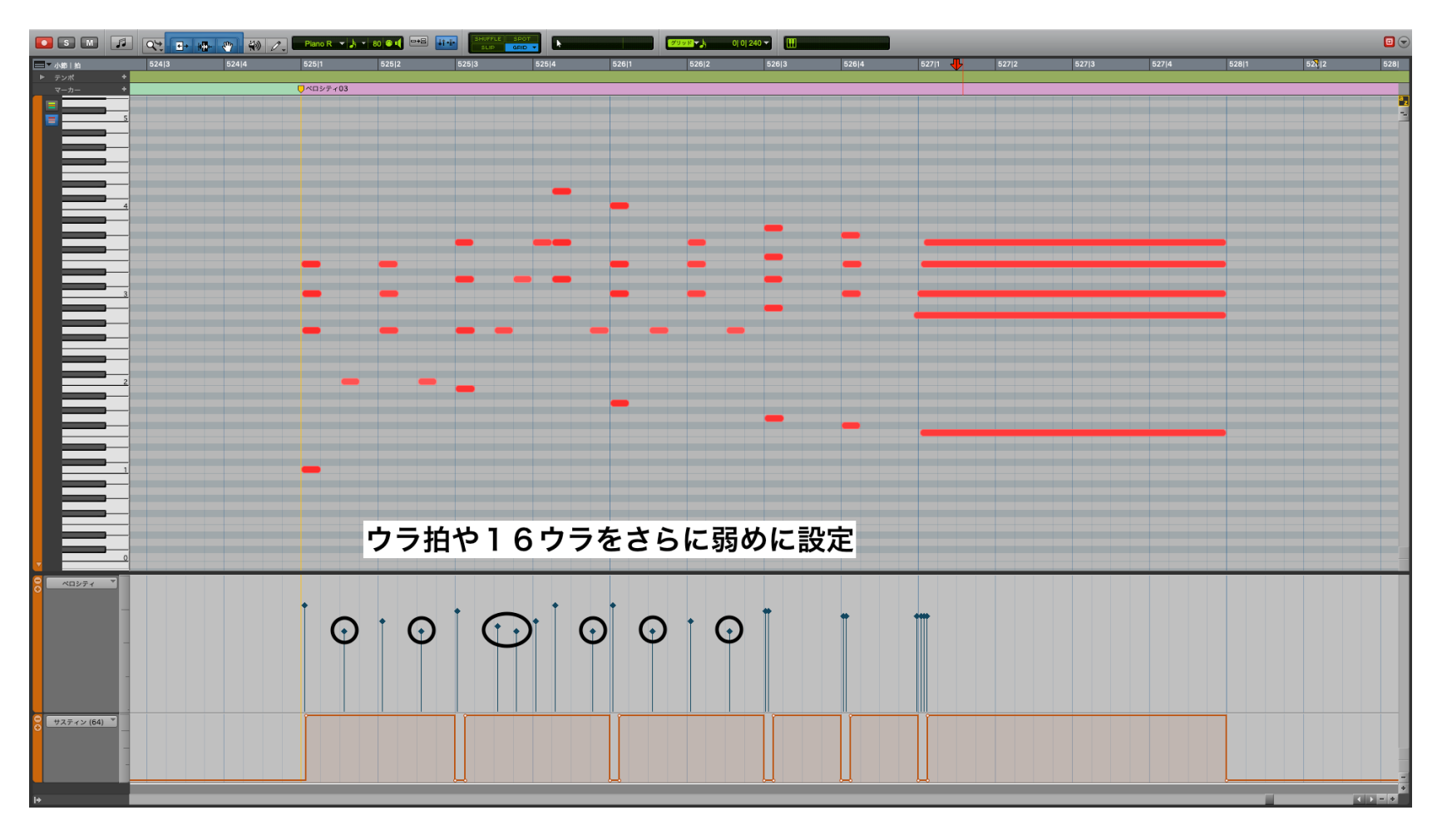

# OTO\*NOMA

#### シンコペーションを強めに設定する

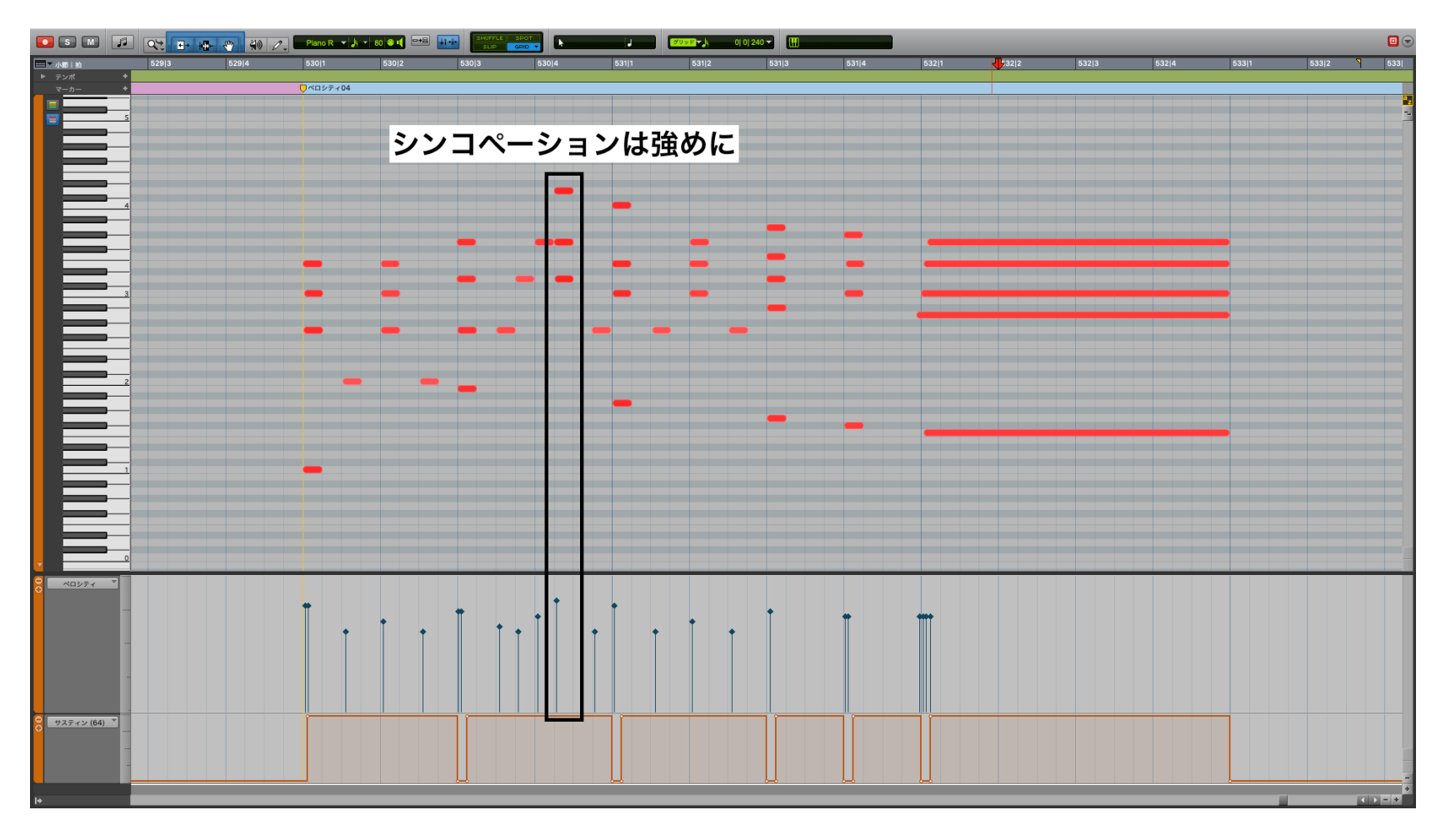

# OTO\*NOMA

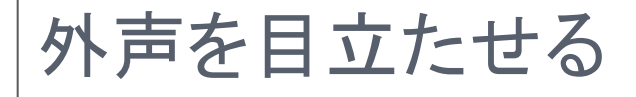

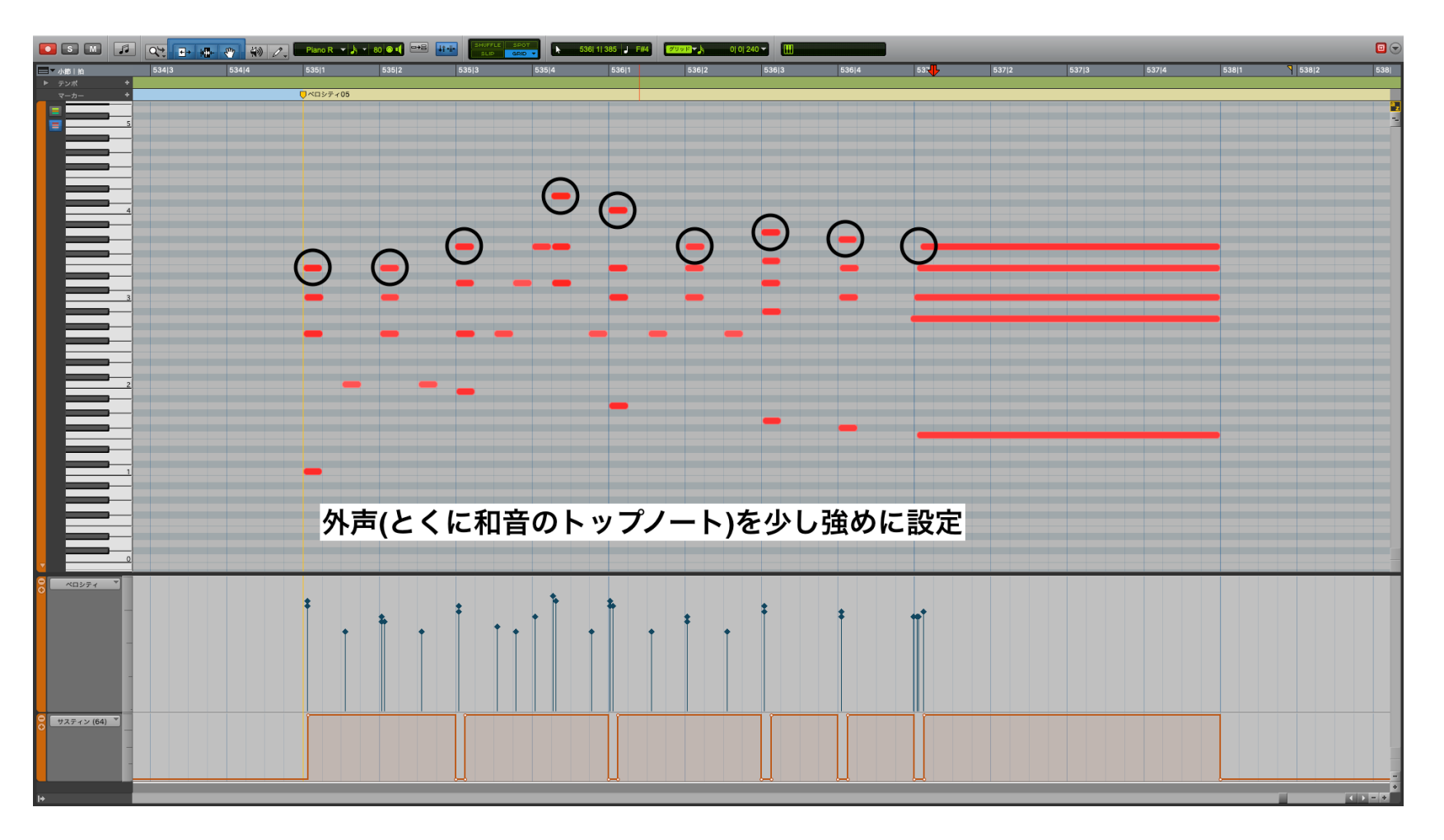

# OTO\*NOMA

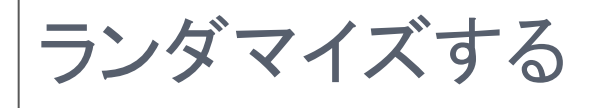

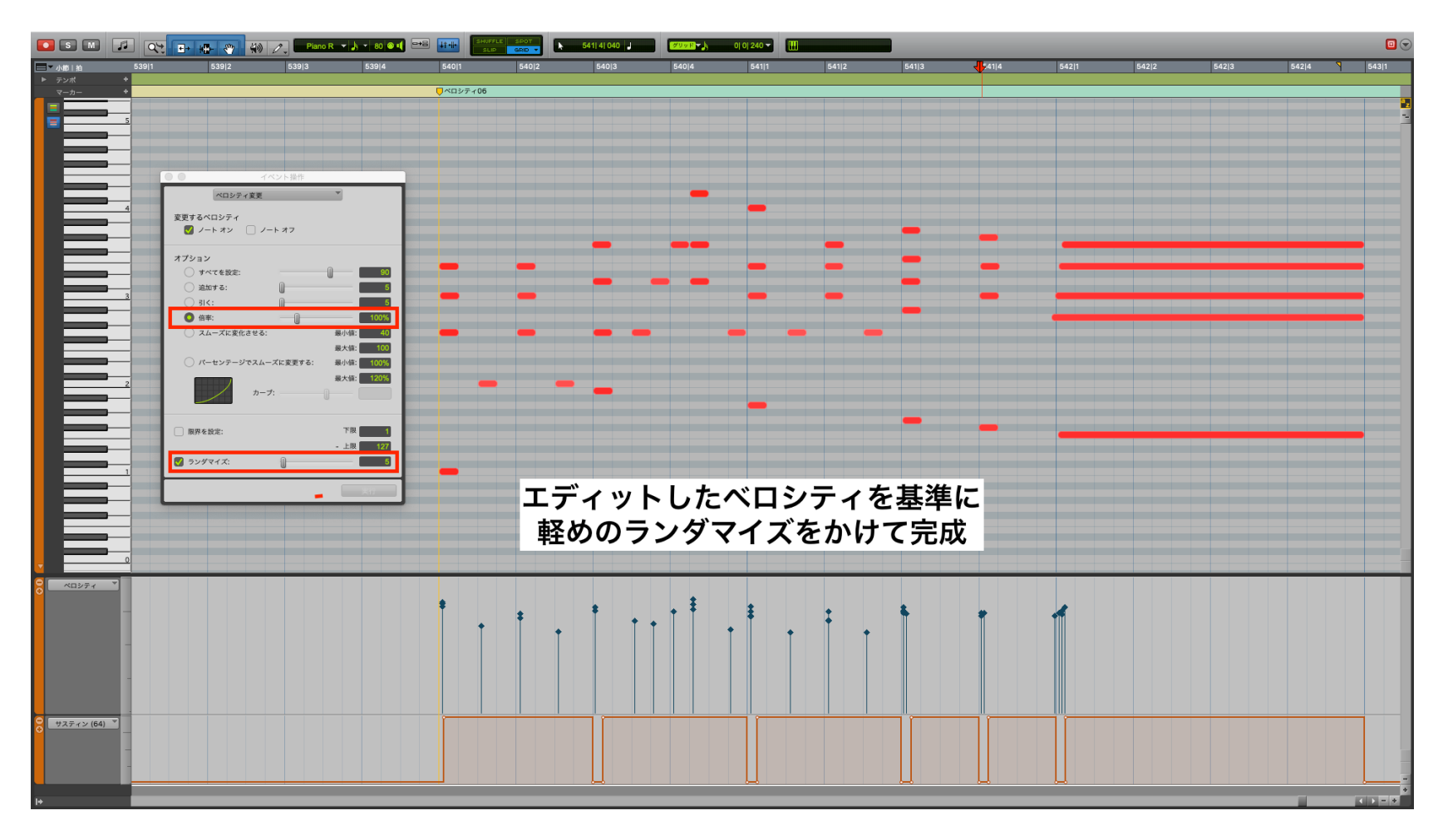

# OTO\*NOMA